# **Licófitas e monilófitas do Bosque Rodrigues Alves Jardim Botânico da Amazônia, município de Belém, estado do Pará, Brasil1**

**Lycophytes and monilophytes of the Bosque Rodrigues Alves Jardim Botânico da Amazônia, municipality of Belém, Pará State, Brazil**

> *Sebastião Maciel* <sup>I</sup> *Maria Goreti Coelho de Souza* II *Marcio Roberto Pietrobom* III

**Resumo:** O presente estudo refere-se ao levantamento das licófitas e monilófitas do Bosque Rodrigues Alves Jardim Botânico da Amazônia (BRAJBA), como parte dos estudos das licófitas e monilófitas (pteridófitas) ocorrentes nos ecossistemas paraenses. A área estudada está localizada na região metropolitana de Belém, estado do Pará, composta por remanescente de floresta ombrófila densa não aluvial, que abrange 15 ha. Visando a contribuir para o conhecimento da flora pteridofítica do estado, onde se observou escassez de coleta, foram realizadas sete excursões, nas quais registraram-se 14 famílias, 27 gêneros e 39 espécies. As famílias mais representativas foram Pteridaceae com dez espécies, Hymenophyllaceae com seis espécies e Polypodiaceae com cinco espécies. Quatro espécies são novas referências para a região Norte (*Adiantum tenerum* Sw., *Dennstaedtia cicutaria* (Sw.) T. Moore, *Salvinia minima* Baker e *Selaginella willdenowii* (Desv. ex Poir.) Baker). A maioria das espécies (27) apresenta distribuição neotropical, duas destas, *Asplenium angustum* Sw. e *Trichomanes pinnatinervium*  Jenman, são restritas para o norte da América do Sul e para a Amazônia brasileira.

Palavras-chave: Licófitas. Monilófitas. Jardim Botânico. Floresta Amazônica. Pará. Pteridófitas.

**Abstract:** This study deals with an inventory of the Lycophytes and Monolophytes of the Bosque Rodrigues Alves Jardim Botânico da Amazônia (BRAJBA), as part of a study series of the Lycophytes and Monolophytes (Pteridophyta) from ecosystems of Pará. The studied area is situated in the metropolitan region of Belém and is a fragment of 15 ha of non-inundated rain forest. As a contribution to the knowledge of the pteridophyte flora of Pará, seven collection trips were made, resulting in the registration of 14 families, 27 genera and 39 species. The best represented families were Pteridaceae with 10 species, Hymenophyllaceae with 6 species and Polypodiaceae with 5 species. Four species were newly recorded in northern Brazil (*Adiantum tenerum* Sw., *Dennstaedtia cicutaria* (Sw.) T. Moore, *Salvinia minima* Baker and *Selaginella willdenowii* (Desv. ex Poir.) Baker). The majority (27) of the species has neotropical distribution, but *Asplenium angustum* Sw. and *Trichomanes pinnatinervium* Jenman are restricted to northern South America and to the Brazilian Amazonia.

**Keywords:** Lycophytes. Monilophytes. Botanical Garden. Amazon Forest. Pará. Pteridophytes.

 $\overline{\phantom{a}}$ 

<sup>&</sup>lt;sup>1</sup> Monografia de Graduação do primeiro autor.<br><sup>I</sup> Universidade Federal Rural da Amazônia. Museu Paraense Emílio Goeldi. Belém, Pará, Brasil (macielbio@yahoo.com.br).

<sup>&</sup>lt;sup>II</sup> Secretaria Executiva de Educação. Belém, Pará, Brasil (goretisouza@yahoo.com.br).

III Museu Paraense Emílio Goeldi. Coordenação de Botânica. Belém, Pará, Brasil (pietrobomsilva@yahoo.com).

# **INTRODUÇÃO**

As pteridófitas (licófitas e monilófitas) apresentam uma gama de adaptações quanto ao substrato, forma de vida e ambientes preferenciais, incluindo plantas que exibem formas terrestres, epífitas, rupícolas, aquáticas, hemiepíftas, trepadeiras e variações quanto ao tamanho, desde plantas minúsculas com alguns milímetros de comprimento até formas arborescentes atingindo 20 m de altura. Também devem-se acrescentar as adaptações para sobrevivência em períodos secos, excessivamente frios (inclusive neve), a queimadas, a inundações e também a ambientes salinos, ácidos e básicos (Windisch, 1992). Essas adaptações, formas e tamanhos variados do grupo são conseqüências dos mais diversos ecossistemas onde podem ser encontradas. No Brasil, os vários ecossistemas que compõem a cobertura vegetal proporcionam tais adaptações e, consequentemente, uma elevada diversidade, com registro de 1.200 a 1.300 espécies, ressaltando que a região amazônica é representada por cerca de 550 espécies (Prado, 2003).

A região Norte é uma área rica em vegetação de florestas tropicais em que estão presentes tanto fanerógamas quanto criptógamas. O Pará destaca-se por sua grande área territorial incluída na Amazônia brasileira (Coelho *et al*., 2003). Entretanto, em relação à dimensão do estado, pouco tem sido feito para o conhecimento e identificação das pteridófitas, que foram relegadas mais ao âmbito de plantas ornamentais, quando seu valor biológico vai muito além deste parâmetro.

Entre os trabalhos desenvolvidos sobre as pteridófitas na região Norte é válido ressaltar as importantes contribuições dadas por Takeuchi (1960), Windisch (1979, 1988), Bautista *et al.* (1975), Tryon e Conant (1975), Nauman (1985), Souza *et al.* (2003), Costa e Prado (2005a, b), Freitas e Prado (2005), Prado (2005a, b, c, d, e, f, g, h, i, j, k, l, m, n), Prado e Freitas (2005a, b) e Prado e Labiak (2005).

Especificamente para o estado do Pará, poucos são os trabalhos desenvolvidos, entre eles destacando-se os

pioneiros, de Huber (1898, 1900-1902, 1900-1906) e Sampaio (1930); os mais recentes, desenvolvidos na Região Metropolitana de Belém, são de Rodrigues *et al*. (2004) e Costa *et al*. (2006).

Em Belém, o Bosque Rodrigues Alves foi criado em 25 de agosto de 1883 por norma municipal, com o objetivo de preservar a área de floresta existente na região que circundava a cidade de Belém. Segundo relatos da época, o Bosque foi idealizado pelo Barão de Marajó, José Coelho da Gama Abreu, presidente da Província do Pará no período de 1877 a 1881 (Barreiros *et al.,* 2005). Foi transformado em Jardim Botânico a partir de 2003, com o nome atual de Bosque Rodrigues Alves Jardim Botânico da Amazônia (BRAJBA).

Com o crescente aumento do desmatamento que ocorre na Amazônia, torna-se relevante o estudo das florestas paraenses, incluindo as localizadas dentro de um centro urbano. Desta forma, o presente trabalho tem por objetivo realizar o levantamento das espécies de pteridófitas do Bosque Rodrigues Alves Jardim Botânico da Amazônia, bem como contribuir com informações que possam ser usadas em estudos destinados à preservação de remanescentes de florestas de terra firme em áreas urbanas.

# **MATERIAL E MÉTODOS**

O Bosque Rodrigues Alves Jardim Botânico da Amazônia (BRAJBA) está localizado na Avenida Almirante Barroso, entre as ruas Lomas Valentinas e Perebebuí, no bairro do Marco, Região Metropolitana da cidade de Belém (Figura 1).

O BRAJBA abrange uma área total de 15 ha dividida em quatro quadrantes (QI, QII, QIII e QIV) e 113 canteiros (Figura 1). Os quadrantes possuem a mesma dimensão (3.750 m²) e apenas o quadrante QIV não é aberto ao público, sendo este considerado área restrita.

A área compreende um fragmento de floresta ombrófila densa não aluvial (Veloso *et al*., 1991), com característica de mata secundária. Os quadrantes QIII e QIV são compostos por ambiente ombrófilo, enquanto no quadrante QI a vegetação é mais escassa na área

 $\overrightarrow{1}$   $\overrightarrow{0}$   $\overrightarrow{2}$   $\overrightarrow{1}$   $\overrightarrow{1}$ 

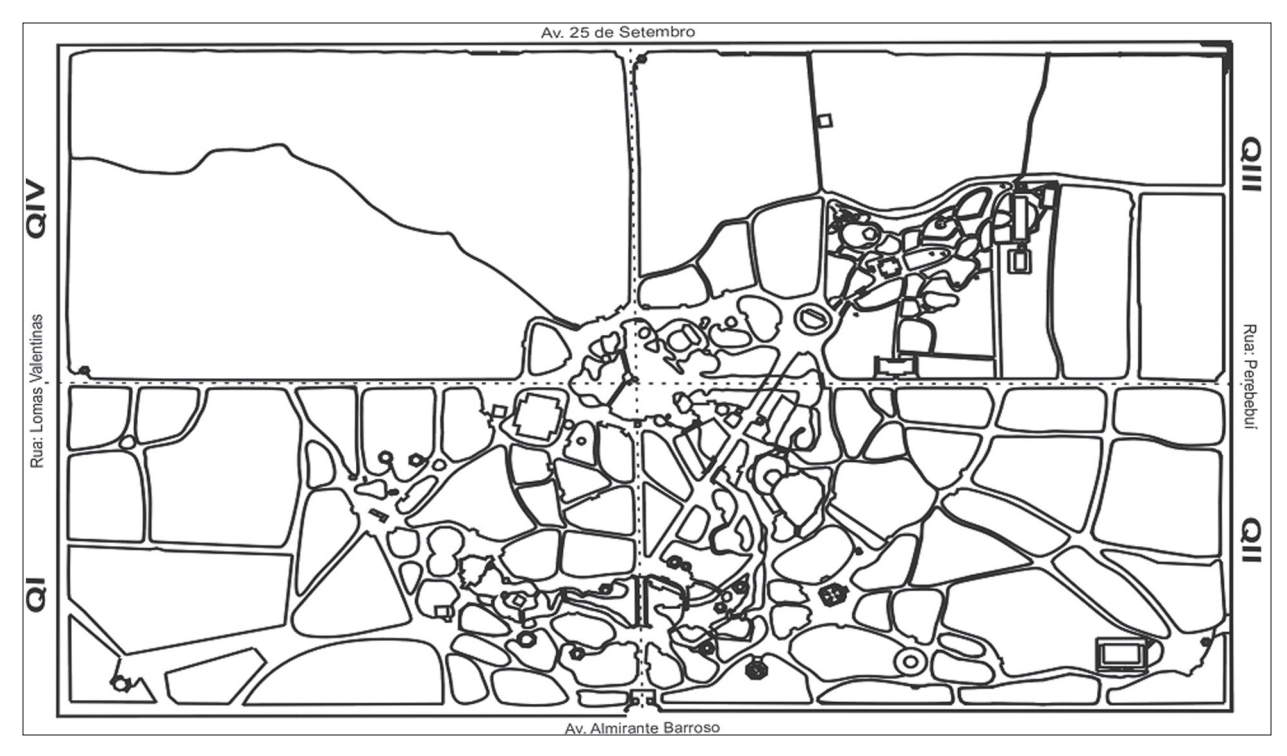

Figura 1. Mapa esquemático evidenciando os quadrantes (QI, QII, QIII e QIV) do Bosque Rodrigues Alves Jardim Botânico da Amazônia, Belém, Pará. Fonte: Coordenação de Botânica (BRAJBA), adaptado por S. Maciel.

central, assemelhando-se a uma clareira, e no quadrante QII a vegetação é mais irregular, alternando-se entre densa e escassa.

A temperatura média anual é de 25,9°C (variando entre 21ºC e 31,6°C), a umidade relativa do ar é de 84% e a precipitação pluviométrica é de 2900 mm/ano.

As coletas foram realizadas no período de outubro a novembro de 2003 e fevereiro de 2004. O número de espécies presentes em cada canteiro foi contado e registrado. A herborização do material coletado seguiu as técnicas usuais para plantas vasculares detalhadas em Mori *et al.* (1989) e Windisch (1992). As identificações dos espécimes foram realizadas com base em literatura especializada para cada família.

Os termos 'Lycophyta' e 'Monilophyta' foram baseados no trabalho de Pryer *et al.* (2004). A circunscrição aceita neste trabalho para as famílias e gêneros segue basicamente Smith *et al.* (2006). Para o tratamento dos

gêneros das famílias Cyatheaceae, Hymenophyllaceae e Thelypteridaceae, adotou-se Lellinger (1987), Pryer *et al.* (2001) e Smith (1992), respectivamente. Para as licófitas, a circunscrição das famílias e gêneros foi baseada em Kramer e Green (1990).

Os nomes dos autores dos táxons foram abreviados segundo Pichi-Sermolli (1996). O material testemunho foi depositado no Herbário IAN, da Embrapa Amazônia Oriental, com duplicatas enviadas para os herbários MG, UB, RB, MBM, SPF, PACA (siglas segundo o Index Herbariorum).

Os dados referentes à distribuição geográfica dos táxons foram baseados na Flora do Peru (Tryon; Stolze, 1989, 1991, 1994), Flora da Guiana Venezuelana (Berry *et al*., 1995), Flora Mesoamericana (Moran; Riba, 1995) e Flora do México (Mickel; Smith, 2004). Para os estados brasileiros seguirá os trabalhos de Angely (1963); Barros *et al*. (2002); Boer (1962); Boldrin e Prado (2007); Brade (1940, 2003); Braga (1951); Costa *et al*. (2006); Evans

(1969); Félix *et al*. (1996); Fernandes (2003); Figueiredo e Salino (2005); Graçano *et al.* (1998); Labiak e Prado (1998); Moran (2000); Mynssen e Windisch (2004); Nonato e Windisch (2004); Paciencia e Prado (2004); Peixoto (1984); Pietrobom (2004); Pietrobom e Barros (2002, 2003, 2006, 2007); Prado (2005h, k); Prado e Freitas (2005b); Rodrigues *et al.* (2004); Salino e Semir (2004); Santiago *et al.* (2004); Senhem (1959, 1971, 1972, 1979); Sylvestre (2001); Tryon (1960); Tryon e Conant (1975); Windisch (1996); Windisch e Tryon (2001) e Xavier e Barros (2003).

Os padrões de distribuição geográfica dos táxons foram estabelecidos de acordo com Lima *et al*. (1997) em: neotropicais, espécies que ocorrem em formações do Continente Americano, sendo o Sul da Flórida (Estados Unidos da América), a Argentina e o Chile seus limites máximos ao Norte e ao Sul, respectivamente; espécies exclusivas dos países da América do Sul; espécies endêmicas do Brasil; e pantropicais, espécies que ocorrem com ampla distribuição nos trópicos do Velho e Novo Mundo, comuns às floras da Ásia, África, Malásia e América Neotropical.

## **RESULTADOS**

Dentre os 90 espécimes de pteridófitas coletados no BRAJBA foram identificadas 39 espécies (três licófitas e 36 monilófitas), distribuídas em 27 gêneros e 14 famílias.

## **LICÓFITAS**

## **Lycopodiaceae**

1. *Lycopodiela cernua* (L.) Pic. Serm.

Planta terrestre junto à lagoa. Observada apenas em um canteiro do quadrante QIV.

Distribuição pantropical. No Brasil é citada para o Acre, Alagoas, Amapá, Amazonas, Bahia, Ceará, Distrito Federal, Espírito Santo, Goiás, Maranhão, Mato Grosso, Mato Grosso do Sul, Minas Gerais, Pará, Paraíba, Paraná, Pernambuco, Rio de Janeiro, Rio Grande do Sul, Rondônia, Roraima, Santa Catarina e São Paulo.

Espécimes examinados: Pietrobom 4733.

## **Selaginellaceae**

## 2. *Selaginella conduplicata* Spring

Planta terrestre que forma populações principalmente na margem dos canteiros ou, menos comumente, no interior dos canteiros. Observada em 21 canteiros distribuídos nos quadrantes QI (dez canteiros), QII (quatro), QIII (seis) e QIV (um).

Distribuição neotropical. No Brasil é citada para o Amazonas e Pará.

Espécimes examinados: Rosário *et al*. 02, Rosário 26, Pietrobom & Souza 6103, 6110.

## 3. *Selaginella willdenowii* (Desv. ex Poir.) Baker

Planta terrestre trepadeira encontrada sobre vegetação circundante. As micrófilas da espécie, quando incididas pela luz, refletem uma coloração 'azulada'. Observada em apenas um canteiro do quadrante QII e em um canteiro do quadrante QIII.

Distribuição pantropical, oriunda de Mianmar, Malásia, Indonésia e Filipinas. Segundo Somers e Moran (1995), todas as populações do Novo Mundo são introduzidas. No Brasil, é citada para Pernambuco, Rio de Janeiro e aqui faz-se o primeiro registro para a região Norte.

Espécimes examinados: Rosário & Costa 48, 49.

# **MONILÓFITAS**

## **Aspleniaceae**

4. *Asplenium angustum* Sw.

Planta epífita localizada em ambiente com bastante luminosidade e locais úmidos. Observada em 24 canteiros distribuídos nos quadrantes QI (sete), QII (seis), QIII (dez) e QIV (um).

Distribuição neotropical, restrita ao norte da América do Sul. No Brasil é citada para o Acre, Amapá, Amazonas, Pará e Rondônia.

Espécimes examinados: Rosário & Costa 50, 52.

 $+$   $\rightarrow$   $\rightarrow$   $+$ 

#### 5. *Asplenium serratum* L.

Planta epífita coletada tanto na margem dos canteiros, quanto na margem da mata. Observada em 27 canteiros distribuídos nos quadrantes QI (11), QII (cinco), QIII (nove) e QIV (dois).

Distribuição neotropical. No Brasil, é citada para o Acre, Alagoas, Amapá, Amazonas, Bahia, Ceará, Espírito Santo, Goiás, Maranhão, Mato Grosso, Mato Grosso do Sul, Minas Gerais, Pará, Paraíba, Paraná, Pernambuco, Rio de Janeiro, Rondônia, Roraima, Santa Catarina e São Paulo.

Espécimes examinados: Rosário *et al*. 08, Rosário & Costa 11, Rosário 23, 35.

## **Cyatheaceae**

## 6. *Cyathea microdonta* (Desv.) Domin

Planta terrestre encontrada junto à lagoa e em ambiente bastante úmido. Observada em sete canteiros distribuídos nos quadrantes QI (um), QII (dois), QIII (três) e QIV (um).

Distribuição neotropical. No Brasil, é citada para o Acre, Alagoas, Amapá, Amazonas, Bahia, Ceará, Espírito Santo, Goiás, Maranhão, Mato Grosso, Minas Gerais, Pará, Paraíba, Paraná, Pernambuco, Rio de Janeiro, Santa Catarina, São Paulo e Tocantins.

Espécimes examinados: Rosário & Costa 14.

#### **Dennstaedtiaceae**

7. *Dennstaedtia cicutaria* (Sw.) T. Moore

Planta terrestre encontrada em local aberto e ensolarado, na margem da trilha. Observada em quatro canteiros distribuídos nos quadrantes QII (um) e QIII (três).

Distribuição neotropical. No Brasil, já havia sido citada para a Bahia, Minas Gerais, Paraná, Rio de Janeiro, Rio Grande do Sul, Santa Catarina e São Paulo. Neste trabalho, faz-se a primeira referência para a região Norte.

Espécimes examinados: Rosário 45, Rosário & Costa 53.

#### **Dryopteridaceae**

8. *Elaphoglossum luridum* (Fée) H. Christ

Planta epífita localizada no interior dos canteiros. Observada em apenas três canteiros dos quadrantes QI (um), QIII (um) e QIV (um).

Distribuição neotropical. No Brasil é citada para Amazonas, Pará, Paraná, Rio de Janeiro, Rio Grande do Sul, Roraima, Santa Catarina e São Paulo.

Espécimes examinados: Pietrobom & Souza 6105.

#### 9. *Polybotrya caudata* Kunze

Planta terrestre no interior do canteiro. Observada apenas no quadrante QIV em somente um canteiro.

Distribuição neotropical. No Brasil é citada para o Acre, Amazonas e Pará.

Espécimes examinados: Pietrobom 6118.

#### **Hymenophyllaceae**

10. *Trichomanes angustifrons* (Fée) W. Boer

Planta epífita localizada no interior dos canteiros. Observada em três canteiros distribuídos nos quadrantes QIII (dois) e QIV (um).

Distribuição neotropical. No Brasil é citada para o Amazonas, Mato Grosso, Pará, Pernambuco, Rio de Janeiro, Santa Catarina e São Paulo.

Espécimes examinados: Rosário & Costa 57, Rosário 61, Pietrobom & Souza 6101.

## 11. *Trichomanes kapplerianum* J.W. Sturm

Planta epífita localizada no interior dos canteiros. Observada nos quadrantes QI (um) e QIV (um).

Distribuição neotropical. No Brasil é citada para o Amapá, Amazonas, Pará e Rio de Janeiro.

Espécimes examinados: Rosário 68, Pietrobom & Souza 6107.

#### 12. *Trichomanes krausii* Hook. & Grev.

Planta epífita localizada na margem dos canteiros. Observada em cinco canteiros distribuídos nos quadrantes

<del>i≼≬≩i +∢</del>

## QI (dois), QII (dois) e QIII (um).

Distribuição neotropical. No Brasil é citada para o Acre, Alagoas, Amazonas, Bahia, Ceará, Espírito Santo, Mato Grosso, Minas Gerais, Pará, Paraná, Pernambuco, Rio de Janeiro, Rio Grande do Sul, Rondônia, Roraima, Santa Catarina e São Paulo.

Espécimes examinados: Rosário & Costa 54, Rosário 62.

#### 13. *Trichomanes pinnatinervium* Jenman

Planta epífita no interior dos canteiros. Observada apenas em dois canteiros distribuídos nos quadrantes QI (um) e QIV (um).

Distribuição neotropical. Restrita ao norte da América do Sul; no Brasil é citada apenas para o Pará.

Espécimes examinados: Rosário & Costa 58, Rosário 63, Pietrobom & Souza 6109.

#### 14. *Trichomanes pinnatum* Hedw.

Planta terrestre no interior dos canteiros. Observada apenas em dois canteiros distribuídos nos quadrantes QIII (um) e QIV (um).

Distribuição neotropical. No Brasil é citada para o Acre, Alagoas, Amapá, Amazonas, Bahia, Ceará, Goiás, Mato Grosso, Minas Gerais, Pará, Piauí e Rondônia.

Espécimes examinados: Pietrobom & Souza 6104.

15. *Trichomanes punctatum* Poir. ssp. *labiatum* (Jenman) Wess. Boer

Planta epífita na margem e no interior dos canteiros. Observada em cinco canteiros distribuídos nos quadrantes QI (um), QII (dois), QIII (um) e QIV (um).

Distribuição neotropical. No Brasil é citada para o Amapá, Amazonas, Mato Grosso, Pará e Rio de Janeiro.

Espécimes examinados: Rosário & Costa 59, Rosário 64, Pietrobom & Souza 6100, 6108, 6115.

### **Lomariopsidaceae**

16. *Lomariopsis prieuriana* Fée

Planta epífita no interior dos canteiros. Observada em apenas três canteiros distribuídos nos quadrantes QI (um), QIII (um) e QIV (um).

Distribuição neotropical. No Brasil é citada para o Amapá, Amazonas, Maranhão, Mato Grosso, Pará e Rondônia.

Espécimes examinados: Rosário 67, Pietrobom & Souza 6112.

#### 17. *Nephrolepis biserrata* (Sw.) Schott

Planta terrestre e epífita. Quando terrestre, pode ser observada no interior, na margem e fora dos canteiros, em locais com bastante luminosidade. Quando epífita, é observada preferencialmente em locais com pouca luminosidade. A espécie foi observada em 47 canteiros distribuídos nos quadrantes QI (16), QII (19), QIII (dez) e QIV (dois).

Distribuição pantropical. No Brasil é citada para o Amapá, Amazonas, Bahia, Ceará, Espírito Santo, Maranhão, Mato Grosso, Minas Gerais, Pará, Paraná, Pernambuco, Rio de Janeiro, Rio Grande do Sul, Santa Catarina e São Paulo.

Espécimes examinados: Rosário 16, 21, 32.

#### **Lygodiaceae**

18. *Lygodium volubile* Sw.

Planta epífita encontrada sobre tronco caído no interior do canteiro. Observada apenas no quadrante QIII em dois canteiros.

Distribuição neotropical. No Brasil é citada para o Alagoas, Amapá, Amazonas, Bahia, Ceará, Distrito Federal, Espírito Santo, Goiás, Maranhão, Minas Gerais, Pará, Paraíba, Paraná, Pernambuco, Rio de Janeiro, Rio Grande do Sul, Rondônia, Roraima, Santa Catarina e São Paulo.

Espécimes examinados: Rosário 36.

#### **Polypodiaceae**

19. *Campyloneurum phyllitidis* (L.) C. Presl

Planta epífita na margem e no interior dos canteiros.

 $\overline{1}$   $\overline{0}$   $\overline{0}$   $\overline{$ 

Observada em 27 canteiros distribuídos nos quadrantes QI (nove), QII (cinco), QIII (11) e QIV (dois).

Distribuição neotropical. No Brasil é citada para o Acre, Alagoas, Amapá, Amazonas, Bahia, Distrito Federal, Espírito Santo, Goiás, Mato Grosso, Minas Gerais, Pará, Paraná, Pernambuco, Rio de Janeiro, Rio Grande do Sul, Roraima, Santa Catarina e São Paulo.

Espécimes examinados: Rosário 17, 38.

## 20. *Microgramma lycopodioides* (L.) Copel.

Planta epífita nas margens e no interior dos canteiros. Observada em apenas cinco canteiros distribuídos nos quadrantes QI (um), QII (um), QIII (dois) e QIV (um).

Distribuição pantropical. No Brasil é citada para o Acre, Alagoas, Amapá, Amazonas, Bahia, Ceará, Goiás, Mato Grosso, Minas Gerais, Pará, Paraná, Pernambuco, Rio de Janeiro, Rio Grande do Sul, Rondônia, Roraima, Santa Catarina e São Paulo.

Espécimes examinados: Rosário 18.

## 21. *Microgramma reptans* (Cav.) A.R. Sm.

Planta epífita encontrada na margem dos canteiros. Observada em 16 canteiros distribuídos nos quadrantes QI (cinco), QII (cinco), QIII (quatro) e QIV (dois).

Distribuição neotropical. No Brasil é citada para o Acre, Amapá, Amazonas, Pará, Pernambuco e Roraima.

Espécimes examinados: Rosário *et al*. 01, Rosário 19, 42.

22. *Pecluma plumula* (Humb. & Bonpl. ex Willd.) M.G. Price

Planta epífita na margem do canteiro. Observada apenas em um canteiro do quadrante QIV.

Distribuição pantropical. No Brasil é citada para o Acre, Alagoas, Amazonas, Bahia, Ceará, Minas Gerais, Pernambuco, Rio de Janeiro e Roraima. Neste trabalho é referida pela primeira vez para o estado do Pará.

Espécimes examinados: Rosário 25, 40.

## 23. *Serpocaulon triseriale* (Sw.) A. R. Sm.

Planta epífita e terrestre. Quando epífita, foi observada crescendo sobre tronco caído em decomposição e sobre tronco vivo no interior do canteiro. Quando terrestre, foi coletada na margem e interior dos canteiros. Observada em apenas cinco canteiros distribuídos nos quadrantes QI (um), QII (dois) e QIV (dois).

Distribuição neotropical. No Brasil é citada para o Acre, Alagoas, Amazonas, Bahia, Ceará, Espírito Santo, Goiás, Mato Grosso, Minas Gerais, Pará, Paraíba, Paraná, Pernambuco, Rio de Janeiro, Rio Grande do Sul, Santa Catarina e São Paulo.

Espécimes examinados: Rosário *et al*. 02, Rosário 41, Rosário & Costa 72.

#### **Pteridaceae**

24. *Acrostichum aureum* L.

Planta terrestre junto à lagoa. Observada apenas em um canteiro do quadrante QIV.

Distribuição pantropical. No Brasil é citada para o Amapá, Amazonas, Ceará, Pará, Pernambuco e São Paulo.

Espécimes examinados: Rosário 46.

#### 25. *Adiantum latifolium* Lam.

Planta terrestre no interior dos canteiros. Observada em apenas cinco canteiros distribuídos nos quadrantes QI (um), QII (um), QIII (dois) e QIV (um).

Distribuição pantropical. No Brasil é citada para o Acre, Alagoas, Amapá, Amazonas, Bahia, Ceará, Espírito Santo, Goiás, Maranhão, Mato Grosso, Mato Grosso do Sul, Minas Gerais, Pará, Paraíba, Pernambuco, Piauí, Rio de Janeiro, Rondônia, Roraima, Santa Catarina, São Paulo e Tocantins.

Espécimes examinados: Rosário 66, Pietrobom & Souza 6116, 6117.

#### 26. *Adiantum tenerum* Sw.

Planta rupícola, coletada na parte externa de uma gruta, em local aberto. Observada apenas em um canteiro do quadrante QI.

<del>i≼≬≩i +∢</del>

Distribuição neotropical. No Brasil é citada para o Ceará, Rio Grande do Sul e referida aqui pela primeira vez para a região Norte.

Espécimes examinados: Rosário & Costa 47.

#### 27. *Adiantum terminatum* Kunze ex Miq.

Planta terrestre no interior dos canteiros. Observada apenas nos quadrantes QIII (um) e QIV (um).

Distribuição neotropical. No Brasil é citada para Alagoas, Amapá, Amazonas, Bahia, Ceará, Mato Grosso, Pará, Paraná, Pernambuco, Roraima e São Paulo.

Espécimes examinados: Rosário *et al.* 15, Rosário 37, 65, Pietrobom & Souza 6113, 6114.

28. *Ananthacorus angustifolius* (Sw.) Underw. & Maxon Planta epífita localizada na margem dos canteiros. Observada em seis canteiros do quadrante QII.

Distribuição neotropical. No Brasil é citada para o Acre, Alagoas, Amapá, Ceará, Mato Grosso, Minas Gerais, Pará, Paraíba, Paraná, Pernambuco, Rio de Janeiro, Rio Grande do Sul, Rondônia, Roraima, Santa Catarina e São Paulo.

Espécimes examinados: Rosário & Costa 55, 73, Rosário 70.

## 29. *Anetium citrifolium* (L.) Splitg.

Planta epífita no interior do canteiro. Observada em apenas um canteiro do quadrante QIII.

Distribuição neotropical. No Brasil é citada para o Acre, Alagoas, Amapá, Amazonas, Bahia, Mato Grosso, Pará, Pernambuco, Santa Catarina e São Paulo.

Espécimes examinados: Pietrobom & Souza 6106.

30. *Pityrogramma calomelanos* (L.) Link var. *calomelanos* Planta epífita sobre tronco caído em clareira. Observada apenas no quadrante QI em um canteiro.

Distribuição pantropical. No Brasil é citada para o Acre, Alagoas, Amapá, Amazonas, Bahia, Ceará, Goiás, Mato Grosso, Mato Grosso do Sul, Minas Gerais, Pará, Paraíba, Paraná, Pernambuco, Piauí, Rio de Janeiro, Rio Grande do Sul, Rondônia, Roraima, Santa Catarina e São Paulo. Espécimes examinados: Rosário & Costa 31.

31. *Polytaenium guayanense* (Hieron.) Alston

Planta epífita no interior dos canteiros. Observada em apenas quatro canteiros, distribuídos nos quadrantes QI (um), QII (um), QIII (um) e QIV (um).

Distribuição neotropical. No Brasil é citada para o Acre, Amapá, Amazonas, Pará, Pernambuco e Roraima.

Espécimes examinados: Rosário 60, Pietrobom & Souza 6102.

## 32. *Pteris tripartita* Sw.

Planta rupícola junto ao lago e na margem do canteiro. Observada apenas nos quadrantes QII (um) e QIV (um).

Distribuição pantropical, entretanto, esta espécie é introduzida e naturalizada nos neotrópicos, sendo citada para a América Central, Caribe (Antilhas), Colômbia, Venezuela, Trinidad, Guiana, Suriname, Guiana Francesa, Peru e Bolívia. No Brasil é citada para o Amazonas, Pernambuco, Paraná e possivelmente ocorre em outros estados (J. Prado, comunicação pessoal). Neste trabalho é referida pela primeira vez para o Pará.

Espécimes examinados: Rosário & Costa 56, Pietrobom 4732.

#### 33. *Vittaria lineata* (L.) J. E. Sm.

Planta epífita coletada em local aberto. Observada em seis canteiros distribuídos nos quadrantes QI (três), QII (um) e QIV (dois).

Distribuição pantropical. No Brasil é citada para o Acre, Alagoas, Amapá, Amazonas, Bahia, Ceará, Espírito Santo, Maranhão, Mato Grosso, Mato Grosso do Sul, Minas Gerais, Pará, Paraíba, Paraná, Pernambuco, Rio de Janeiro, Rio Grande do Sul, Rondônia, Santa Catarina e São Paulo.

Espécimes examinados: Rosário 24, 39, Rosário & Costa 71.

## **Salviniaceae**

# 34. *Salvinia minima* Baker

Planta aquática, predominante em todos os mananciais, com populações cobrindo toda a superfície de alguns lagos. Provavelmente esta espécie foi introduzida (F. Contente, comunicação pessoal). Observada em apenas quatro canteiros distribuídos nos quadrantes QII (dois), QIII (um) e QIV (um).

Distribuição neotropical. No Brasil é citada para o Rio de Janeiro, Rio Grande do Sul e Santa Catarina. Neste trabalho é referida como primeiro registro para a região Norte.

Espécimes examinados: Rosário 22, 69, Pietrobom & Souza 6099.

## **Tectariaceae**

# 35. *Tectaria incisa* Cav.

Planta terrestre ou rupícola nas margens e no interior dos canteiros. Observada em 14 canteiros distribuídos nos quadrantes QI (cinco), QII (três), QIII (cinco) e QIV (um).

Distribuição neotropical. No Brasil é citada para o Acre, Alagoas, Amapá, Amazonas, Bahia, Ceará, Espírito Santo, Mato Grosso, Minas Gerais, Pará, Paraná, Pernambuco, Rio de Janeiro, Rio Grande do Sul, Rondônia, Roraima, Santa Catarina e São Paulo.

Espécimes examinados: Rosário *et al*. 04, 06, Rosário & Costa 12, 27.

## 36. *Triplophyllum funestum* (Kunze) Holttum var. *funestum*

Planta terrestre no interior dos canteiros. Observada apenas em um canteiro do quadrante QI e em outro do quadrante QIV.

Distribuição neotropical. No Brasil é citada para Alagoas, Amapá, Amazonas, Bahia, Minas Gerais, Pará, Paraná, Pernambuco, Rio de Janeiro, Rondônia, Roraima e Santa Catarina.

Espécimes examinados: Rosário 43, 44.

## **Thelypteridaceae**

37. *Thelypteris hispidula* (Decne.) C.F. Reed.

Planta terrestre ou rupícola. Quando terrestre, é comumente encontrada no interior dos canteiros em ambientes encharcados; quando rupícola, em ambientes abertos. Observada em 16 canteiros distribuídos nos quadrantes QI (seis), QII (quatro), QIII (quatro) e QIV (dois).

Distribuição pantropical. No Brasil é citada para Alagoas, Amapá, Amazonas, Bahia, Espírito Santo, Goiás, Maranhão, Mato Grosso, Minas Gerais, Pará, Paraná, Pernambuco, Rio de Janeiro, Rio Grande do Sul, Santa Catarina e São Paulo.

Espécimes examinados: Rosário *et al.* 05, 09, Rosário & Costa 10, 13, 28, 29, Rosário 20, Pietrobom & Souza 6098.

#### 38. *Thelypteris interrupta* (Willd.) K. Iwats.

Planta terrestre na margem do canteiro. Observada em apenas um canteiro do quadrante QI.

Distribuição pantropical. No Brasil é citada para Alagoas, Amapá, Amazonas, Bahia, Ceará, Espírito Santo, Goiás, Maranhão, Mato Grosso, Mato Grosso do Sul, Minas Gerais, Pará, Paraíba, Paraná, Pernambuco, Rio de Janeiro, Rio Grande do Sul, Santa Catarina, São Paulo e Tocantins.

Espécimes examinados: Pietrobom & Souza 6111.

## 39. *Thelypteris serrata* (Cav.) Alston

Planta terrestre junto à lagoa. Observada apenas em um canteiro do quadrante QIV.

Distribuição neotropical. No Brasil é citada para o Acre, Alagoas, Amapá, Amazonas, Bahia, Ceará, Espírito Santo, Goiás, Maranhão, Mato Grosso, Mato Grosso do Sul, Minas Gerais, Pará, Paraíba, Paraná, Pernambuco, Rio de Janeiro, Rio Grande do Sul, Rondônia, Santa Catarina e São Paulo.

Espécimes examinados: Pietrobom & Souza 4734.

# **DISCUSSÃO E CONCLUSÕES**

As famílias mais representativas foram Pteridaceae, com dez espécies; Hymenophyllaceae, com seis espécies; e Polypodiaceae, com cinco. Em um estudo realizado no

<del>i≼≬≩i +∢</del>

Engenho Água Azul, Pernambuco, por Pietrobom e Barros (2007), Pteridaceae mostrou-se a mais representativa, com 18 espécies; o mesmo resultado foi observado por Boldrin e Prado (2007) no Forte dos Andradas em Guarujá, São Paulo, em que esta família destacou-se das demais com 11 espécies.

Em termos de riqueza específica, o número de espécies encontradas na mata do BRAJBA (39 espécies em 15 ha) é relativamente alto se comparado ao de outras áreas florestais de tamanhos variados situados junto às zonas urbanas. O número mais elevado de espécies neste tipo de ambiente foi encontrado por Mynssen *et al*. (2002), que listaram 55 espécies nas matas de encosta do Jardim Botânico do Rio de Janeiro (147 ha).

No entanto, outros trabalhos desenvolvidos em fragmentos florestais situados em zona urbana apresentaram uma riqueza específica menor do que a registrada no BRAJBA. Como exemplo, tem-se o inventário realizado por Mynssen e Sylvestre (2001), que listaram 15 espécies numa área de 1,5 ha. O mesmo número de espécies foi registrado por Bastos e Cutrim (1999) para a Reserva Florestal de Sacavém (1.500 ha) em São Luís, Maranhão. Na Reserva Ecológica de Caetés, município de Paulista, Pernambuco, Farias *et al.* (1992) e Barros *et al.* (1996) listaram um total de 16 espécies em uma área de 157 ha e um número de espécies mais próximo do que registrado na mata do BRAJBA foi encontrado por Santiago e Barros (2003), que listaram 21 espécies em uma área de 60 ha.

As espécies mais freqüentes na área estudada foram *Nephrolepis biserrata* (47 canteiros), *Asplenium serratum* (27), *Campyloneurum phyllitidis* (26), *Asplenium angustum* (24), *Selaginella conduplicata* (21), *Thelypteris hispidula* (16), *Micrograma reptans* (16) e *Tectaria incisa* (14). Entretanto, algumas espécies foram observadas apenas uma vez na área, caso de *Acrostichum aureum, Adiantum latifolium, Lomariopsis prieuriana*, *Lygodium volubile, Pecluma plumula*, *Pityrogramma calomelanos* var. *calomelanos*, *Polytaenium guayanense*, *Selaginella willdenowii, Trichomanes kapplerianum* e *T. krausii*.

A análise do padrão de distribuição geográfica contou com 39 espécies e apontou a predominância de 27 espécies neotropicais. Destas, *Asplenium angustum* e *Trichomanes pinnatinervium* destacaram-se por apresentar distribuição restrita ao norte da América do Sul e para a Amazônia brasileira. Apenas 12 espécies apresentam distribuição pantropical.

Quanto aos tipos de habitat das pteridófitas coletadas no BRAJBA, observou-se que 19 espécies eram epífitas, 13 terrestres, duas rupícolas e uma aquática. Foram encontradas espécies ocorrendo em dois habitats diferentes, como *Tectaria incisa* e *Thelypteris hispidula*, que podem ser terrestres ou rupícolas, e *Nephrolepis biserrata* e *Serpocaulon triseriale,* que ocorrem como epífitas ou terrestres (Figura 2).

É importante ressaltar que das 19 espécies epífitas, duas (*Pityrogramma calomelanos* var. *calomelanos* e *Lygodium volubile*) apresentaram comportamento atípico dos observados em outros estudos, nos quais estas espécies são comumente registradas como terrestres (Mynssen; Windisch, 2004; Boldrin; Prado, 2007; Prado, 2005k).

Segundo Sota (1971), as epífitas podem refletir o grau de preservação local, uma vez que alguns grupos são menos tolerantes às variações ambientais decorrentes do desmatamento e das queimadas. Este fato é interessante, visto que no BRAJBA a maioria das espécies (19) são epífitas (Figura 2), o que pode estar refletindo nas condições ainda favoráveis do ambiente, embora já se note a presença de espécies características de áreas perturbadas, como *Pityrogramma calomelanos* var. *calomelanos*, *Thelypteris hispidula* e *Selaginella conduplicata.*

Ao analisar a riqueza específica por quadrante, o QIV foi o mais expressivo, com 28 espécies, seguido dos quadrantes QI e QIII (22 spp.) e do quadrante QII (21 spp.).

Holttum (1938) e Santiago *et al.* (2004) comentam que a intensa luminosidade prejudica o estabelecimento de muitas espécies de pteridófitas, as quais tendem a se estabelecer em locais úmidos e sombrios, por serem estas

 $\overline{1}$   $\overline{0}$   $\overline{0}$   $\overline{$ 

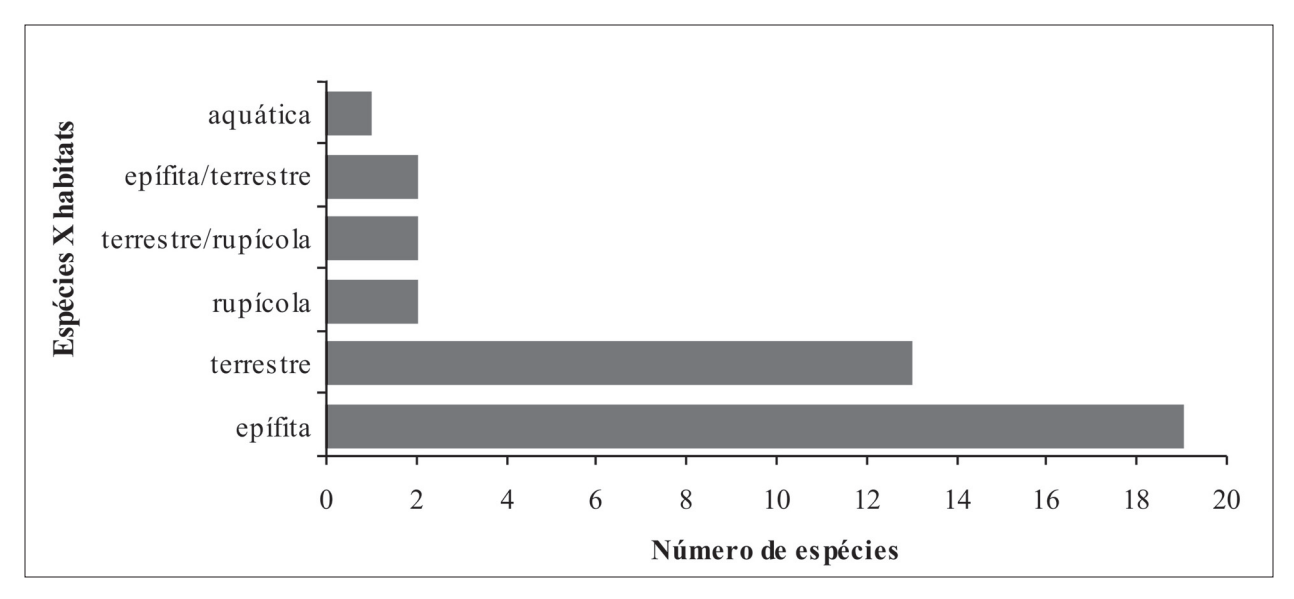

Figura 2. Representatividade das espécies de pteridófitas do Bosque Rodrigues Alves Jardim Botânico da Amazônia, Belém, Pará, em relação ao tipo de habitat adotado.

as condições favoráveis às fases inicias do seu ciclo de vida e à sua sobrevivência. Este ambiente favorável de umidade e sombra pode ser observado no quadrante QIV, que acumulou a maior representatividade específica.

Porém, algumas espécies demonstraram preferência pela margem dos canteiros, onde a luminosidade é relativamente alta, como é o caso de *Microgramma lycopodioides*, *M. reptans* e *Pecluma plumula.* Estas espécies, inclusive, são encontradas no centro da cidade de Belém, habitando troncos, ramos de árvores e mangueiras que se encontram a pleno sol e vento, formando populações de tamanho relativamente grande.

Foi constatado que *Thelypteris hispidula* apresentou grande preferência por ambientes em que a vegetação é escassa, como em determinados canteiros registrados no quadrante QI. Supõe-se que a escassez esteja condicionada a uma fragmentação para instalação de uma gruta e brinquedos, o que deixa a vegetação mais sujeita à ação antrópica, levando este quadrante a uma característica similar a de uma área bastante alterada.

Foi observado que *Selaginella conduplicata* constitui grandes populações, com muitos indivíduos, formando extensos tapetes. O mesmo comportamento foi

registrado por Bautista *et al.* (1975) ao observá-la na borda das matas e capoeiras ou no sub-bosque de vegetação aberta, formando extensos tapetes. A mesma situação foi observada com *Nephrolepis biserrata* no BRAJBA e no refúgio Charles Darwin, Pernambuco, por Santiago e Barros (2003), que citam *Nephrolepis biserrata* como a espécie que apresentou maior distribuição no local, presente em quase todas as categorias de ambiente de ocorrência.

O BRAJBA, embora localizado dentro de um centro urbano, ainda apresenta um remanescente florestal de expressiva importância pela diversidade de espécies (39), com quatro catalogadas pela primeira vez para a região Norte e duas para o estado do Pará.

# **AGRADECIMENTOS**

À coordenação de Botânica do BRAJBA, pela autorização para coleta; à curadoria do herbário IAN da Embrapa Amazônia Oriental, pelo apoio na secagem do material botânico; à Dra. Iva Carneiro Leão Barros, por ceder o espaço físico do Laboratório de Pteridófitas (Universidade Federal de Pernambuco); e ao Dr. Mike Hopkins, pela elaboração do abstract.

ॾॳॾ

# **REFERÊNCIAS**

ANGELY, J. Flora Pteridophyta do Paraná. **Inst. Paran. Bot***.***,** Curitiba, n. 23, p. 1-48, 1963.

BARREIROS, J. A. P.; PINTO DA ROCHA, R.; BONALDO, B. A. Abundância e fenologia de *Cryptocellus simonis* Hansen & Sorensen, 1904 (Ricinulei, Arachnida) na serapilheira do Bosque Rodrigues Alves, Belém, Pará, Brasil, com a comparação de três técnicas de coleta. **Biota Neotropica**, v. 5, n. 1, p. 1-9, 2005.

BARROS, I. C. L.; FONSECA. E. R.; VALDEVINO, J. A.; PAULA, E. L. Contribuição ao estudo taxonômico das pteridófitas ocorrentes na Reserva Ecológica de Caetés - Paulista, PE. **Bol. Soc. Brot.**, v. 2, n. 67, p. 271-286, 1996.

BARROS, I. C. L.; SANTIAGO, A. C. P.; XAVIER, S. R. S.; PIETROBOM, M. R.; LUNA, C. P. L. Diversidade e aspectos ecológicos das pteridófitas (avencas, samambaias e plantas afins) ocorrentes em Pernambuco. In: TABARELLI, M.; SILVA, J. M. C. (Org.). **Diagnóstico da biodiversidade de Pernambuco**. Recife: Massangana e SECTMA, 2002. p. 153-171, v. 1.

BASTOS, C. C. C.; CUTRIM, M. V. J. Pteridoflora da Reserva Florestal do Sacavém, São Luiz – Maranhão. **Bol. Mus. Para. Emílio Goeldi, ser. Bot***.*, v. 15, n. 1, p. 3-37, 1999.

BAUTISTA, H. P.; BERG, M. E. Van den; CAVALCANTE, P. B. 1975. Flora Amazônica. I – Pteridófitas. **Bol. Mus. Para. Emílio Goeldi, ser. Bot***.*, Belém, n. 48, p. 1-41, 1999.

BERRY, P. E.; HOLST, B. K.; YATSKIEVYCH, K. Pteridophytes, Spermatophytes: Acanthaceae-Araceae. In: STEYERMARK, J. S.; BERRY, P. E.; HOLST, B. K. (Eds.). **Flora of the Venezuelan Guayana**. Portland: Timber Press, 1995. 706p, v. 2.

BOER, J. G. W. The new world species of *Thichomanes* sect. *Didymoglossum* and *Microgonium*. **Acta Bot. Neerlandica***,* v. 11, p. 277-330, 1962.

BOLDRIN, A. H. L.; PRADO, J. Pteridófitas Terrestres e Rupícolas do Forte dos Andradas, Guarujá, São Paulo, **Bol. Bot. Uni. São Paulo**, São Paulo, v. 25, n. 1, p. 1-69, 2007.

BRADE, A. C. Contribuição para o Estudo da Flora Pteridophyta da Serra de Baturité Estado do Ceará. **Rodriguésia**, Rio de Janeiro, v. 4, n. 13, p. 289-314, 1940.

BRADE, A. C. **O gênero Elaphoglossum (Pteridophyta) no Brasil**. São Leopoldo: UNISINOS, 2003. 204 p.

BRAGA, R. **Pteridófitas Cearenses**. Editora Instituto do Ceará, Ceará, 1951. 27 p.

COELHO, R. F. R.; ZARIN, D. J.; MIRANDA, I. S.; TUCKER, J. M. 2003. Análise florística e estrutural de uma floresta em diferentes estágios sucessionais no município de Castanhal, Pará. **Acta Amazo.,** v. 33, n. 4, p. 563-582, 1951.

COSTA, J. M.; PIETROBOM, M. R.; SOUZA, M. G. C. Primeiro registro de Trichomanes pinnatinervium Jenman (Hymenophyllaceae - Monilophyta) para o Brasil. **Bradea**, v. 11, p. 33-36, 2006.

COSTA, M. A. S.; PRADO, J. Flora da Reserva Ducke, Amazonas, Brasil: Pteridophyta – Metaxyaceae. **Rodriguésia**, n. 56, p. 72-73, 2005a.

COSTA, M. A.; PRADO, J. Flora da Reserva Ducke, Amazonas, Brasil: Pteridophyta – Ophioglossaceae. **Rodriguésia**, n. 56, p. 74-75, 2005b.

EVANS, A. M. Interspecific relationships in the *Polypodium pectinatum-plumula* complex. **Ann. Missouri Bot. Gard**., v. 55, n. 3, p. 193-293, 1969.

FARIAS, M. C. A.; BELO, M. A. M.; BARROS, I. C. L. Pteridófitas da Reserva de Caetés (Paulista-PE). **Bol. Soc. Brot***.*,v. 65, p. 147- 162, 1992.

FÉLIX, L. P.; SOUSA, M. A.; OLIVEIRA, I. C. Pteridófitas do Herbário Prof. Jayme Coelho de Moraes (EAN), Areia - Paraíba, Brasil: I -Vittariaceae. **Rev. Nord. Bio***.,* v. 11, n. 1, p. 57-71, 1996.

FERNANDES, I. Taxonomia dos representantes de Cyatheaceae do Nordeste Oriental do Brasil. **Pesq. Bot***.*, n. 53, p. 7-53, 2003.

FIGUEIREDO, J. B.; SALINO, A. Pteridófitas de quatro Reservas Particulares do Patrimônio Natural ao Sul da Região Metropolitana de Belo Horizonte, Minas Gerais, Brasil. **Lundiana**, v. 6, n. 2. p. 83-94, 2005.

FREITAS, C. A. A.; PRADO, J. Flora da Reserva Ducke, Amazonas, Brasil: Pteridophyta – Dryopteridaceae. **Rodriguésia***,* v. 56, p. 49- 52, 2005.

GRAÇANO, D.; PRADO, J.; AZEVEDO, A. A. Levantamento preliminar de Pteridophyta do Parque Estadual do Rio Doce (MG). **Acta Bot. Bras***.*, São Paulo, v. 12, n. 2, p. 165-181, 1998.

HOLTTUM, R. E. The ecology of tropical pteridophytes. In: VERDOORN, F.R. (Ed.). **Manual of Pteridology**. Amsterdan: The Hague Martinus Nijhoff, 1938. p. 420–450.

HUBER, J. Materiais para a Flora Amazônica. I. Lista das Plantas Coligidas da Ilha de Marajó no Ano de 1896. **Bol. Mus. Para. Emílio Goeldi**, Belém, n. 1-4, p. 288-322, 1898.

HUBER, J. Materiais para a Flora Amazônica. V. Plantas Vasculares Colhidas ou observadas na região dos furos de Breves em 1900 e 1901. **Bol. Mus. Para. Emílio Goeldi**, v. 3, p. 400-406, 1900-1902.

HUBER, J. Vegetação na beira d'um igarapé d'água preta de Bragança. **Arboretum Amazonicum,** Belém: Museu Goeldi, v. 1- 4, p. 40, 1900-1906.

KRAMER, K. U.; GREEN, P. S. Pteridophytes and Gymnosperms, v.1. In: KUBITZKI, K. (Ed.). **The Families and Genera of Vascular Plants***.* Berlin: Springer-Verlag, 1990. 404 p.

 $\overrightarrow{=}$   $\overrightarrow{0}$   $\overrightarrow{2}$ 

LABIAK, P. H.; PRADO, J. Pteridófitas epífitas da reserva Volta Velha, Itapoá – Santa Catarina, Brasil. **Bol. Inst. Bot. Univ. São Paulo**, São Paulo, v. 11, p. 1-79, 1998.

LELLINGER, D. B. The disposition of Trichipteris (Cyatheaceae). **Amer. Fern J.**, v. 77, p. 90-94, 1987.

LIMA, M. P. M.; GUEDES-BRUNI, R. R.; SYLVESTRE, L. S.; PESSOA, S. V. A.; ANDREATA, R. H. P. Padrões de Distribuição Geográfica das espécies vasculares da reserva ecológica de Macaé de Cima. In: LIMA, H. C.; GUEDES-BRUNI, R. R. (Orgs.). **Serra de Macaé de Cima**: diversidade florística e conservação da Mata Atlântica. Rio de Janeiro: Instituto de Pesquisa Jardim Botânico do Rio de Janeiro, 1997. p. 103-123.

MICKEL, J. T.; SMITH, A. R. **The Pteridophytes of Mexico**. Memoirs of the New York Botanical Garden, v. 88, 2004. 1055 p.

MORAN, R. C. Monograph of the Neotropical species of *Lomariopsis* (Lomariopsidaceae). **Brittonia***,* v. 52, n. 1, p. 55-111, 2000.

MORAN, R. C.; RIBA, R. Psilotaceae a Salviniaceae. In: DAVIDSE, G.; SOUSA, M.; KNAPP, S. (Eds.). **Flora Mesoamericana***.* México: Universidad Nacional Autónoma de México, 1995. 470 p., v. 1.

MORI, S. A.; SILVA, L. A. M.; LISBOA, G.; CORADIN, L. **Manual de manejo do herbário fanerogâmico**. Ilhéus: Centro de Pesquisa do Cacau, 1989. 104 p.

MYNSSEN, C. C.; SYLVESTRE, L. S. Pteridófitas do Morro Mundo Novo, Rio de Janeiro, RJ. **Eugeniana**, v. 25, p. 26-31, 2001.

MYNSSEN, C. C.; SYLVESTRE, L. S.; ANDREATA, R.H.P. Pteridófitas das Matas de Encosta do Jardim Botânico do Rio de Janeiro. **Pesq. Bot***.*, v. 52, p. 47-87, 2002.

MYNSSEN, C. M.; WINDISCH, P. G. Pteridófitas da Reserva Rio das Pedras, Mangaratiba, Rj, Brasil. **Rodriguésia**, Rio de Janeiro, v. 55, n. 85, p. 125-156, 2004.

NAUMAN, C. E. New Pteridophyte Records for the territoty of Amapá, Brasil. **Acta Amazonica**, Manaus, v. 15, p. 303-305, 1985.

NONATO, F. R.; WINDISCH, P. G. 2004. Vittariaceae (Pteridophyta) do Sudeste do Brasil. **Rev. Bras. Bot.,** São Paulo, v. 27, n. 1, p. 149-161, 1985.

PACIENCIA, M. B.; PRADO, J. Efeitos de borda sobre a comunidade de pteridófitas na Mata Atlântica da região de Una, sul da Bahia, Brasil. **Rev. Bras. Bot.,** São Paulo, v. 27, n. 4, p. 641-653, 2004.

PEIXOTO, M. F. Pteridophyta do Estado do Rio de Janeiro – Pequeno Comentário. **Atas Soc. Bot. Brasil: secção do Rio de Janeiro**, Rio de Janeiro, v. 2, n. 19, p. 149-156, 1984.

PICHI-SERMOLLI, R. E. G. **Authors of Scientifc names in Pteridophyta**. Kew: Royal Botanical Garden, 1996. 78 p.

PIETROBOM, M. R. **Florística e associações de espécies de pteridófitas ocorrentes em remanescentes da Floresta Atlântica Nordestina, Brasil***.* 192p. Tese (Doutorado) – Universidade Federal de Pernambuco. Recife, Universidade Federal de Pernambuco, 2004.

PIETROBOM, M. R.; BARROS, I. C. L. Pteridófitas de um remanescente de Floresta Atlântica em São Vicente Férrer, Pernambuco, Brasil: Pteridaceae. **Acta Bot. Bras***.*, v. 16, n. 4, p. 73-118, 2002

PIETROBOM, M. R.; BARROS, I. C. L. Pteridófitas de um fragmento florestal na Serra do Mascarenhas, Estado de Pernambuco, Brasil. **Insula**, Florianópolis, n. 32, p. 73-118, 2003.

PIETROBOM, M. R.; BARROS, I. C. L. Associações entre as espécies de pteridófitas em dois fragmentos de Floresta Atlântica do Nordeste Brasileiro. **Biotemas**, Florianópolis, v. 19, n. 3, p. 15-26, 2006.

PIETROBOM, M. R.; BARROS, I. C. L. Pteridoflora do Engenho Água Azul, Município de Timbaúba, Pernambuco, Brasil. **Rodriguésia**, Rio de Janeiro, v. 58, n. 1, p. 85-94, 2007.

PRADO, J. Revisões e monografias como base para análise da diversidade, o quanto conhecemos sobre a nossa flora. In: JARDIM, M. A. G.; BASTOS, M. N. C.; SANTOS, J. U. M. (Eds.). **Desafios da Botânica Brasileira no Novo Milênio: Inventário, Sistematização e Conservação da Diversidade Vegetal**. Belém: MPEG /UFRA/ EMBRAPA, 2003. p. 278-279.

PRADO, J. Flora da Reserva Ducke, Amazonas, Brasil: Pteridophyta – Chave para as famílias. **Rodriguésia**, Rio de Janeiro, v. 56, n. 86, p. 27-28, 2005a.

PRADO, J. Flora da Reserva Ducke, Amazonas, Brasil: Pteridophyta – Aspleniaceae. **Rodriguésia**, Rio de Janeiro, v. 56, n. 86, p. 29-32, 2005b.

PRADO, J. Flora da Reserva Ducke, Amazonas, Brasil: Pteridophyta – Blechnaceae. **Rodriguésia**, Rio de Janeiro, v. 56, n. 86, p. 33-34, 2005c.

PRADO, J. Flora da Reserva Ducke, Amazonas, Brasil: Pteridophyta – Davalliaceae. **Rodriguésia**, Rio de Janeiro, v. 56, n. 86, p. 38- 42, 2005d.

PRADO, J. Flora da Reserva Ducke, Amazonas, Brasil: Pteridophyta – Dennstaedtiaceae. **Rodriguésia**, Rio de Janeiro, v. 56, n. 86, p. 43-48, 2005e.

PRADO, J. Flora da Reserva Ducke, Amazonas, Brasil: Pteridophyta – Gleicheniaceae. **Rodriguésia**, Rio de Janeiro, v. 56, n. 86, p. 53- 55, 2005f.

PRADO, J. Flora da Reserva Ducke, Amazonas, Brasil: Pteridophyta – Grammitidaceae. **Rodriguésia**, Rio de Janeiro, v. 56, n. 86, p. 56-58, 2005g.

 $\overrightarrow{=}$   $\overrightarrow{0}$   $\overrightarrow{2}$   $\overrightarrow{1}$   $\overrightarrow{0}$ 

PRADO, J. Flora da Reserva Ducke, Amazonas, Brasil: Pteridophyta – Lomariopsidaceae. **Rodriguésia**, Rio de Janeiro, v. 56, n. 86, p. 59-66, 2005h.

PRADO, J. Flora da Reserva Ducke, Amazonas, Brasil: Pteridophyta – Marattiaceae. **Rodriguésia**, Rio de Janeiro, v. 56, n. 86, p. 69-71, 2005i.

PRADO, J. Flora da Reserva Ducke, Amazonas, Brasil: Pteridophyta – Polypodiaceae. **Rodriguésia**, Rio de Janeiro, v. 56, n. 86, p. 76-84, 2005j.

PRADO, J. Flora da Reserva Ducke, Amazonas, Brasil: Pteridophyta – Pteridaceae. **Rodriguésia**, Rio de Janeiro, v. 56, n. 86, p. 85-92, 2005k.

PRADO, J. Flora da Reserva Ducke, Amazonas, Brasil: Pteridophyta – Schizaeaceae. **Rodriguésia**, Rio de Janeiro, v. 56, n. 86, p. 93-97, 2005l.

PRADO, J. Flora da Reserva Ducke, Amazonas, Brasil: Pteridophyta – Tectariaceae. **Rodriguésia**, Rio de Janeiro, v. 56, n. 86, p. 103-104, 2005m.

PRADO, J. Flora da Reserva Ducke, Amazonas, Brasil: Pteridophyta – Thelypteridaceae. **Rodriguésia**, Rio de Janeiro, v. 56, n. 86, p. 105-107, 2005n .

PRADO, J.; FREITAS, C. A. A. Flora da Reserva Ducke, Amazonas, Brasil: Pteridophyta – Cyatheaceae. **Rodriguésia**, Rio de Janeiro, v. 56, n. 86, p. 35-37, 2005a.

PRADO, J.; FREITAS, C. A. A. Flora da Reserva Ducke, Amazonas, Brasil: Pteridophyta – Selaginellaceae. **Rodriguésia**, Rio de Janeiro, v. 56, n. 86, p. 98-102, 2005b.

PRADO, I.; LABIAK, P. H. Flora da Reserva Ducke, Amazonas, Brasil: Pteridophyta – Vittariaceae. **Rodriguésia**, Rio de Janeiro, v. 56, n. 86, p. 108-113, 2005.

PRYER, K. M.; SMITH, A. R.; HUNT, J. S.;DUBUISSON, J. Y. rbcL data reveal two monophyletic groups of filmy ferns (Filicopsida: Hymenophyllaceae). **Amer. J. Bot.,** v. 88, p. 1118-1130, 2001.

PRYER, K. M.; SCHUETTPELZ, E.; WOLF, P. G.; SCHNEIDER, H.; SMITH, A. R.; CRANFILL, R. Phylogeny anda evolution of ferns (Monilophytes) with a focus on the early leptosporangiate divergens. **Amer. J. Bot.,** v. 91, n. 10, p. 1582-1598, 2004.

RODRIGUES, S. T.; ALMEIDA, S. S.; ANDRADE, L. H. C.; BARROS, I. C. L.; BERG, M. E. van den. Composição florística e abundância de pteridófitas em três ambientes da bacia do Rio Guamá, Belém, Pará, Brasil. **Acta Amazo.,** Manaus, v. 34, p. 35-42, 2004.

SALINO, A.; SEMIR, J. Thelypteris subg. Meniscium (Thelypteridaceae - Pteridophyta) no Estado de São Paulo, Brasil. **Rev. Bras. Bot.,** São Paulo, v. 27, n. 1, p. 103-114, 2004.

SAMPAIO, A. J. Eufilicíneas do Rio Cuminá. **Arquivos do Museu Nacional**, p. 8-60, 1930.

SANTIAGO, A. C. P.; BARROS I. C. L. Pteridoflora do Refúgio Ecológico Charles Darwin (Igarassu, Pernambuco, Brasil). **Acta Bot. Bras***.*, v. 17, n. 4, p. 597-604, 2003.

SANTIAGO, A. C. P.; BARROS, I. C. L.; SYLVESTRE, L. S. Pteridófitas ocorrentes em três fragmentos florestais de um brejo de altitude (Bonito, Pernambuco, Brasil). **Acta Bot. Bras.**, v. 18, n. 4, p. 781-792, 2004.

SEHNEM, A. Uma coleção de pteridófitos do Rio Grande do Sul, III. **Pesquisas**, Porto Alegre, n. 3, p. 495-576, 1959.

SEHNEM, A. Himenofiláceas. In: REITZ, R. (Ed.). **Flora Ilustrada Catarinense.** Itajaí: Herbário Barbosa Rodrigues, 1971. 98 p.

SEHNEM, A. Pteridáceas. In: REITZ, R. (Ed.). **Flora Ilustrada Catarinense***.* Itajaí: Herbário Barbosa Rodrigues, 1972. 244 p.

SEHNEM, A. Salviniáceas. In: REITZ, R. (Ed.). **Flora Ilustrada Catarinense**. Itajaí: Herbário Barbosa Rodrigues, 1979. 12 p.

SMITH, A. R. Thelypteridaceae. In: TRYON, R. M.; Stolze, R. G. Pteridophyta of Peru. Part III. 16. Thelypteridaceae. **Fieldiana Bot***.,*  Chicago*,* v. 29, p. 1-80, 1992.

SMITH, A. R.; PRYER, K. M.; SCHUETTPELZ, E.; KORALL, P.; SCHNEIDER, H.; WOLF, P. G. A classification for extant ferns. **Taxon***,*  v. 55, n. 3, p. 705-731, 2006.

SOMERS, P. Jr.; MORAN, R. C. Especies articuladas de Selaginella. p. 25-29. In: MORAN, R. C.; RIBA, R. (Eds.). Psilotaceae a Salviniaceae. In: DAVIDSE, G.; SOUSA, M.; KNAPP, S. (Eds.). **Flora Mesoamericana***.* México: Universidad Nacional Autónoma de México, 1995. 470 p, v.1.

SOTA, E. R. de la. El epifitismo y las pteridofitas en Costa Rica (America Central). **Nova Hedwigia,** v. 21, p. 401-465, 1971.

SOUZA, M. C.; GUILLAUMET, J. L.; AGUIAR, I. J. A. Ocorrência e distribuição de pteridófitas na Reserva Florestal Walter Egler, Amazônia Central, Brasil. **Acta Amazo**., Manaus, v. 33, p. 555-562, 2003.

SYLVESTRE, L. S. **Revisão taxonômica das espécies de Aspleniaceae A.B. Frank ocorrentes no Brasil***.* Tese (Doutorado). Universidade de São Paulo, São Paulo, 2001.

TAKEUCHI, M. O Gênero Schizaea na Amazônia. **Bol. Mus. Para. Emílio Goeldi**, Belém, v. 5, p. 1-26, 1960.

TRYON, R. M. A Review of the Genus *Dennstaedtia* in America. **Contribuitions from the Gray Herbarium of Harvard University**, Mass, Cambridge, n. 187, p. 23-52, 1960.

TRYON, R. M.; CONANT, A. S. The ferns of Brazilian Amazonica. **Acta Amazo.,** Rio de Janeiro, v. 5, p. 23-34, 1975.

TRYON, R. M.; STOLZE, R. G. Pteridophyta of Peru. Part. II. 13. Pteridaceae - 15. Dennstaedtiaceae. **Fieldiana Bot***.*, n. 22, p. 1-128, 1989.

 $\overrightarrow{1}$   $\overrightarrow{0}$   $\overrightarrow{2}$   $\overrightarrow{1}$   $\overrightarrow{1}$ 

TRYON, R. M.; STOLZE, R. G. Pteridophyta of Peru. Part. IV. 17. Dryopteridaceae **Fieldiana Bot***.*, n. 27, p. 1-176, 1991.

TRYON, R. M.; STOLZE, R. G. Pteridophyta of Peru. Part. VI. 22. Marsileaceae - 28. Isoetaceae. **Fieldiana Bot***.*, n. 34, p. 1-123, 1994.

VELOSO, H. P.; RANGEL-FILHO, A. L. R.; LIMA, J. C. A. **Classificação da vegetação brasileira, adaptada a um sistema universal**. Rio de Janeiro: IBGE, 1991. 124 p.

WINDISCH, P. G. Adições ao inventário das pteridófitas do Acre. **Bradea**, Rio de Janeiro, v. 3, p. 29-30, 1979.

WINDISCH, P. G. Sinopse das espécies do grupo de *Trichomanes crispum* L. (Pteridophyta – Hymenophyllaceae) ocorrentes na Amazônia brasileira. **Bradea,** Rio de Janeiro**,** v. 5, n. 4, p. 55-58, 1988.

WINDISCH, P. G. **Pteridófitas da Região Norte-Ocidental do Estado de São Paulo:** guia para excursões. 2. ed. Campus de São José do Rio Preto: UNESP, 1992. 110 p.

WINDISCH, P. G. Pteridófitas do Estado de Mato Grosso: Hymenophyllaceae. **Bradea,** Rio de Janeiro, v. 6, n. 47, p. 400-423, 1996.

WINDISCH, P. G.; TRYON, R. M. The Serra Ricardo Franco (State of Mato Grosso, Brazil) as probable migration route and its present fern flora. **Bradea**, Rio de Janeiro, v. 8, n. 39, p. 267-276, 2001.

XAVIER, S. R. S.; BARROS, I. C. L. Pteridófitas ocorrentes em fragmentos de Floresta Serrana no estado de Pernambuco, Brasil. **Rodriguésia**, Rio de Janeiro, v. 54, n. 83, p. 13-21, 2003.

> Recebido: 22/02/2007 Aprovado: 27/06/2007

#### $+$   $\mathbf{K}$  $\phi$  $\mathbf{H}$   $\rightarrow$